# **Cisco** Webex

# Hey marketing! Eventful events, made easier

The success (or failure) of an event directly reflects on your company and you. Whether a large tradeshow or intimate customer affair, you have the responsibility to make it all go well. Relying heavily on formal meetings and emails to align the team can be too slow and taxing. With Cisco Webex, you can assemble people and see their statuses faster. With less meetings, you have more time to focus on what matters.

[Download the Cisco Webex app](https://www.webex.com/downloads.html)

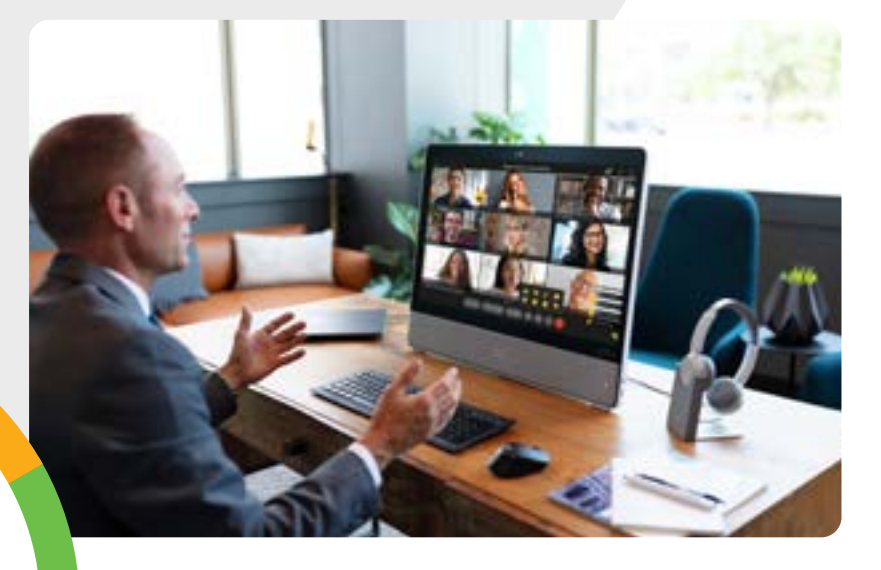

Be more organized, have more control, and feel less stressed.

Don't chase information.

Have a line of sight into the big picture.

### Organize everyone and everything by event

Open a team for each event and add the appropriate people. In each team, create spaces based on different event activities. Ideas for spaces are booth planning, product demos, giveaways, and speakers. @Mention the lead for that sub-team and let planning begin.

[Create a team](https://collaborationhelp.cisco.com/article/n3kbxbf) [Make sub-team spaces](https://collaborationhelp.cisco.com/article/nha7emp) [@Mention](https://collaborationhelp.cisco.com/article/p5k20o) 

#### Spread information

Share files and ideas to level-set in the appropriate spaces. Don't wait for the kick-off meeting to build interest and start work.

[Send a message](https://collaborationhelp.cisco.com/article/zi4dpc)

[Share files](https://collaborationhelp.cisco.com/article/yuwad5) 

# Keep a finger on the pulse

Toggle between teams and spaces to see how each of your teams is doing. Permanent chat allows you to track deadlines and accomplishments, making less meetings needed.

## **Schedule** meetings when you need them

Use spaces to schedule meetings with one simple click. All the names of people in the space and the meeting information automatically populates into the invite. You can see when everyone is free on their calendars, so just pick a time and date.

[Schedule a meeting](https://collaborationhelp.cisco.com/article/n48ff5z) 

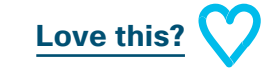